## $\mathbf{ins}$

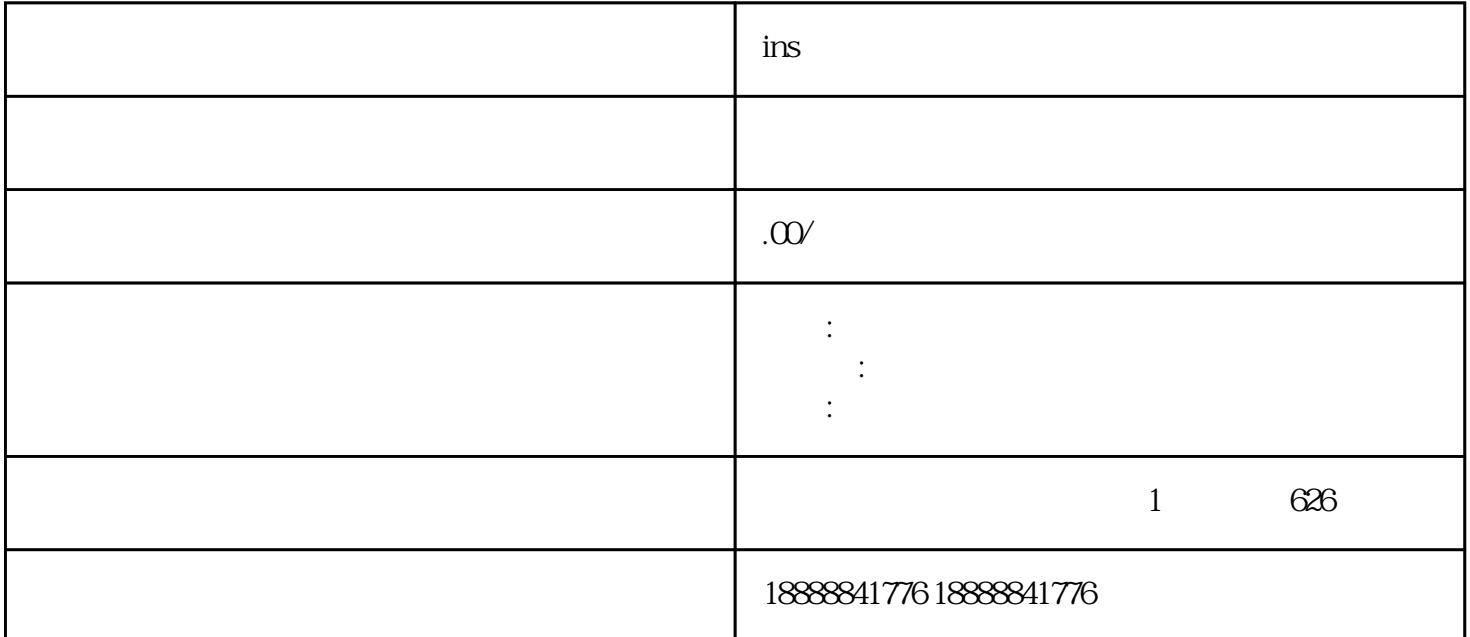

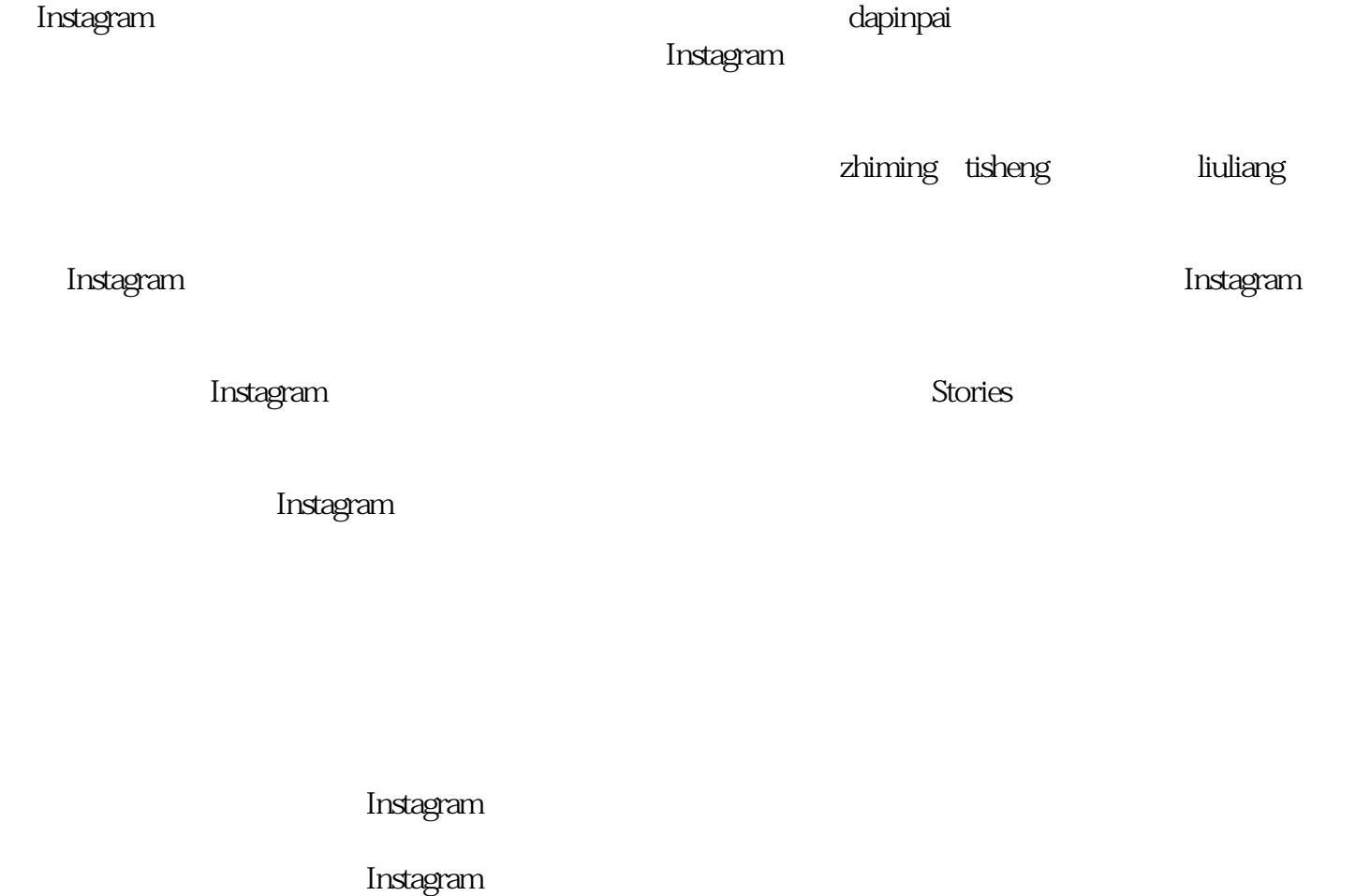